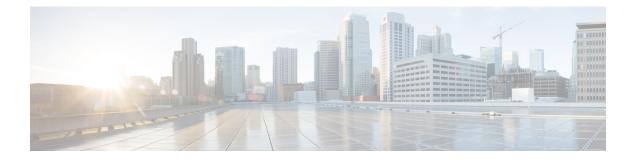

# Security, Internet Access, and Communication Ports

The following topics provide information on system security, internet access, and communication ports:

- Security Requirements, on page 1
- Cisco Clouds, on page 1
- Internet Access Requirements, on page 2
- Communication Port Requirements, on page 4

## **Security Requirements**

To safeguard the Firepower Management Center, you should install it on a protected internal network. Although the FMC is configured to have only the necessary services and ports available, you must make sure that attacks cannot reach it (or any managed devices) from outside the firewall.

If the FMC and its managed devices reside on the same network, you can connect the management interfaces on the devices to the same protected internal network as the FMC. This allows you to securely control the devices from the FMC. You can also configure multiple management interfaces to allow the FMC to manage and isolate traffic from devices on other networks.

Regardless of how you deploy your appliances, inter-appliance communication is encrypted. However, you must still take steps to ensure that communications between appliances cannot be interrupted, blocked, or tampered with; for example, with a distributed denial of service (DDoS) or man-in-the-middle attack.

## **Cisco Clouds**

The FMC communicates with resources in the Cisco cloud for the following features:

Advanced Malware Protection

The public cloud is configured by default; to make changes, see *Change AMP Options* in the Firepower Management Center Device Configuration Guide.

• URL filtering

For more information, see the *URL filtering* chapter in the Firepower Management Center Device Configuration Guide.

#### • Integration with Security Analytics and Logging (SaaS)

See Remote Data Storage in Cisco Secure Cloud Analytics.

#### • Integration with SecureX and Cisco Threat Response

For details, see the integration documents linked from:

- Integrate with Cisco SecureX
- Event Analysis with Cisco Threat Response

#### • The proactive support feature

For information, see Configure Cisco Support Diagnostics Enrollment.

Cisco Success Network

For more information, see Configure Cisco Success Network Enrollment.

## **Internet Access Requirements**

By default, the system is configured to connect to the internet on ports 443/tcp (HTTPS) and 80/tcp (HTTP). If you do not want your appliances to have direct access to the internet, you can configure a proxy server. For many features, your location can determine which resources the system can access.

In most cases, it is the FMC that accesses the internet. Both FMCs in a high availability pair should have internet access. Depending on the feature, sometimes both peers access the internet, and sometimes only the active peer does.

Sometimes, managed devices also access the internet. For example, if your malware protection configuration uses dynamic analysis, managed devices submit files directly to the Secure Malware Analytics cloud. Or, you may synchronize a device to an external NTP server.

Additionally, unless you disable web analytics tracking, your browser may contact Google web analytics servers to provide non-personally-identifiable usage data to Cisco.

| Table | 1: Internet A | <b>CCess</b> | Requirements |
|-------|---------------|--------------|--------------|
|-------|---------------|--------------|--------------|

| Feature          | Reason                                                                                                  | FMC High Availability                          | Resource                                                                                             |
|------------------|----------------------------------------------------------------------------------------------------|------------------------------------------------|----------------------------------------------------------------------------------------------------|
| AMP for Networks | Malware cloud lookups.                                                                                  | Both peers perform lookups.                    | See Required Server Addresses for<br>Proper Cisco Secure Endpoint &<br>Malware Analytics Operations. |
|                  | Download signature updates for file preclassification and local malware analysis.                       |                                                | updates.vrt.sourcefire.com<br>amp.updates.vrt.sourcefire.com                                         |
|                  | Submit files for dynamic analysis<br>(managed devices).<br>Query for dynamic analysis results<br>(FMC). | Both peers query for dynamic analysis reports. | fmc.api.threatgrid.com<br>fmc.api.threatgrid.eu                                                      |

| Feature                      | Reason                                                                                                    | FMC High Availability                                                                                                    | Resource                                                                                                    |
|------------------------------|----------------------------------------------------------------------------------------------------|----------------------------------------------------------------------------------------------------|----------------------------------------------------------------------------------------------------|
| AMP for Endpoints            | Receive malware events detected<br>by AMP for Endpoints from the<br>AMP cloud.<br>Display malware events detected<br>by the system in AMP for<br>Endpoints.<br>Use centralized file Block and<br>Allow lists created in AMP for<br>Endpoints to override dispositions<br>from the AMP cloud. | Both peers receive events.<br>You must also configure the cloud<br>connection on both peers<br>(configuration is not synced). | See Required Server Addresses for<br>Proper Cisco Secure Endpoint &<br>Malware Analytics Operations.                                                                                                    |
| Security intelligence        | Download security intelligence feeds.                                                                                                    | Active peer downloads, syncs to standby.                                                                                      | intelligence.sourcefire.com                                                                                                    |
| URL filtering                | Download URL category and<br>reputation data.<br>Manually query (look up) URL<br>category and reputation data.<br>Query for uncategorized URLs.                                                                                                    | Active peer downloads, syncs to standby.                                                                                      | URLs:<br>• regsvc.sco.cisco.com<br>• est.sco.cisco.com<br>• updates-talos.sco.cisco.com<br>• updates.ironport.com<br>IPv4 blocks:<br>• 146.112.62.0/24<br>• 146.112.63.0/24<br>• 146.112.255.0/24<br>• 146.112.59.0/24<br>IPv6 blocks:<br>• 2a04:e4c7:ffff::/48<br>• 2a04:e4c7:ffff::/48 |
| Cisco Smart<br>Licensing     | Communicate with the Cisco Smart<br>Software Manager.                                                                                                    | Active peer communicates.                                                                                                    | tools.cisco.com:443<br>www.cisco.com                                                                                                    |
| Cisco Success<br>Network     | Transmit usage information and statistics.                                                                                                    | Active peer communicates.                                                                                                    | api-sse.cisco.com:8989<br>dex.sse.itd.cisco.com<br>dex.eu.sse.itd.cisco.com                                                                                                    |
| Cisco Support<br>Diagnostics | Accepts authorized requests and transmits usage information and statistics.                                                                                                    | Active peer communicates.                                                                                                    | api-sse.cisco.com:8989                                                                                                    |

| Feature                              | Reason                                                                                                    | FMC High Availability                                                                                                    | Resource                                                                                                    |
|--------------------------------------|----------------------------------------------------------------------------------------------------|----------------------------------------------------------------------------------------------------|----------------------------------------------------------------------------------------------------|
| System updates                       | Download updates <i>directly</i> from<br>Cisco to the FMC:<br>• System software<br>• Intrusion rules<br>• Vulnerability database (VDB)<br>• Geolocation database<br>(GeoDB) | Update intrusion rules, the VDB,<br>and the GeoDB on the active peer,<br>which then syncs to the standby.<br>Upgrade the system software<br>independently on each peer. | cisco.com<br>sourcefire.com                                                                                                    |
| Cisco Threat<br>Response integration | See the appropriate integration guid                                                                                                    | le.                                                                                                    | I                                                                                                    |
| Time synchronization                 | Synchronize time in your<br>deployment.<br>Not supported with a proxy server.                                                                                               | Any appliance using an external<br>NTP server must have internet<br>access.                                                                                             | 0.sourcefire.pool.ntp.org<br>1.sourcefire.pool.ntp.org<br>2.sourcefire.pool.ntp.org<br>3.sourcefire.pool.ntp.org                                                                                       |
| RSS feeds                            | Display the Cisco Threat Research<br>Blog on the dashboard.                                                                                                    | Any appliance displaying RSS feeds must have internet access.                                                                                                    | blog.talosintelligence.com<br>blogs.cisco.com<br>feeds.feedburner.com                                                                                                    |
| Whois                                | Request whois information for an external host.<br>Not supported with a proxy server.                                                                                       | Any appliance requesting whois<br>information must have internet<br>access.                                                                                             | The whois client tries to guess the<br>right server to query. If it cannot<br>guess, it uses:<br>• NIC handles:<br>whois.networksolutions.com<br>• IPv4 addresses and network<br>names: whois.arin.net |

## **Communication Port Requirements**

The FMC communicates with managed devices using a two-way, SSL-encrypted communication channel on port 8305/tcp. This port *must* remain open for basic communication.

Other ports allow secure management, as well as access to external resources required by specific features. In general, feature-related ports remain closed until you enable or configure the associated feature. Do *not* change or close an open port until you understand how this action will affect your deployment.

#### Table 2: Communication Port Requirements

| Port                | Protocol/Feature                 | Platforms | Direction | Details                                                                                    |
|---------------------|----------------------------------|-----------|-----------|--------------------------------------------------------------------------------------------|
| 22/tcp              | SSH                              | FMC       | Inbound   | Secure remote connections to the appliance.                                                |
|                     |                                  | FTD       |           |                                                                                            |
| 53/tcp              | DNS                              |           | Outbound  | DNS                                                                                        |
| 53/udp              |                                  |           |           |                                                                                            |
| 67/udp              | DHCP                             |           | Outbound  | DHCP                                                                                       |
| 68/udp              |                                  |           |           |                                                                                            |
| 123/udp             | NTP                              |           | Outbound  | Synchronize time.                                                                          |
| 161/udp             | SNMP                             | FMC       | Inbound   | Allow access to MIBs via SNMP polling.                                                     |
|                     |                                  | FTD       |           |                                                                                            |
| 162/udp             | SNMP                             |           | Outbound  | Send SNMP alerts to a remote trap server.                                                  |
| 389/tcp<br>636/tcp  | LDAP                             |           | Outbound  | Communicate with an LDAP server for external authentication.                               |
| 050/tep             |                                  |           |           | Obtain metadata for detected LDAP users (FMC only).                                        |
|                     |                                  |           |           | Configurable.                                                                              |
| 443/tcp             | HTTPS                            | FMC       | Inbound   | Access the web interface.                                                                  |
| 443/tcp             | Remote access VPN<br>(SSL/IPSec) | FTD       | Inbound   | Allow secure VPN connections to your network from remote users.                            |
| 500/udp<br>4500/udp | Remote access VPN<br>(IKEv2)     | FTD       | Inbound   | Allow secure VPN connections to your network from remote users.                            |
| 443/tcp             | HTTPS                            | FMC       | Inbound   | Communicate with integrated and third-party                                                |
|                     |                                  | FTD       |           | products using the Firepower REST API,<br>including Cisco Terminal Services (TS)<br>Agent. |
| 443/tcp             | HTTPS                            |           | Outbound  | Send and receive data from the internet.                                                   |
|                     |                                  |           |           | For details, see Internet Access Requirements, on page 2.                                  |
| 443                 | HTTPS                            | FMC       | both      | Integrate with AMP for Endpoints                                                           |
| 514/udp             | Syslog (alerts)                  |           | Outbound  | Send alerts to a remote syslog server.                                                     |
| 623/udp             | SOL/LOM                          | FMC       | Inbound   | Lights-Out Management (LOM) using a<br>Serial Over LAN (SOL) connection.                   |

| Port                 | Protocol/Feature             | Platforms | Direction | Details                                                                                                    |
|----------------------|------------------------------|-----------|-----------|----------------------------------------------------------------------------------------------------|
| 885/tcp              | Captive portal               | FTD       | Inbound   | Communicate with a captive portal identity source.                                                                                                    |
| 1500/tcp<br>2000/tcp | Database access              | FMC       | Inbound   | Allow read-only access to the event database by a third-party client.                                                                                                    |
| 1812/udp<br>1813/udp | RADIUS                       |           | Outbound  | Communicate with a RADIUS server for<br>external authentication and accounting.<br>Configurable.                                                                                                    |
| 8302/tcp             | eStreamer                    | FMC       | Inbound   | Communicate with an eStreamer client.                                                                                                    |
| 8305/tcp             | Appliance<br>communications  |           | Both      | Securely communicate between appliances<br>in a deployment.<br>Configurable. If you change this port, you<br>must change it for <i>all</i> appliances in the<br>deployment. We recommend you keep the<br>default. |
| 8307/tcp             | Host input client            | FMC       | Inbound   | Communicate with a host input client.                                                                                                    |
| 8989/tcp             | Cisco Support<br>Diagnostics |           | Both      | Accepts authorized requests and transmits usage information and statistics.                                                                                                    |

#### **Related Topics**

Add an LDAP External Authentication Object for the FMC Add a RADIUS External Authentication Object for FMC